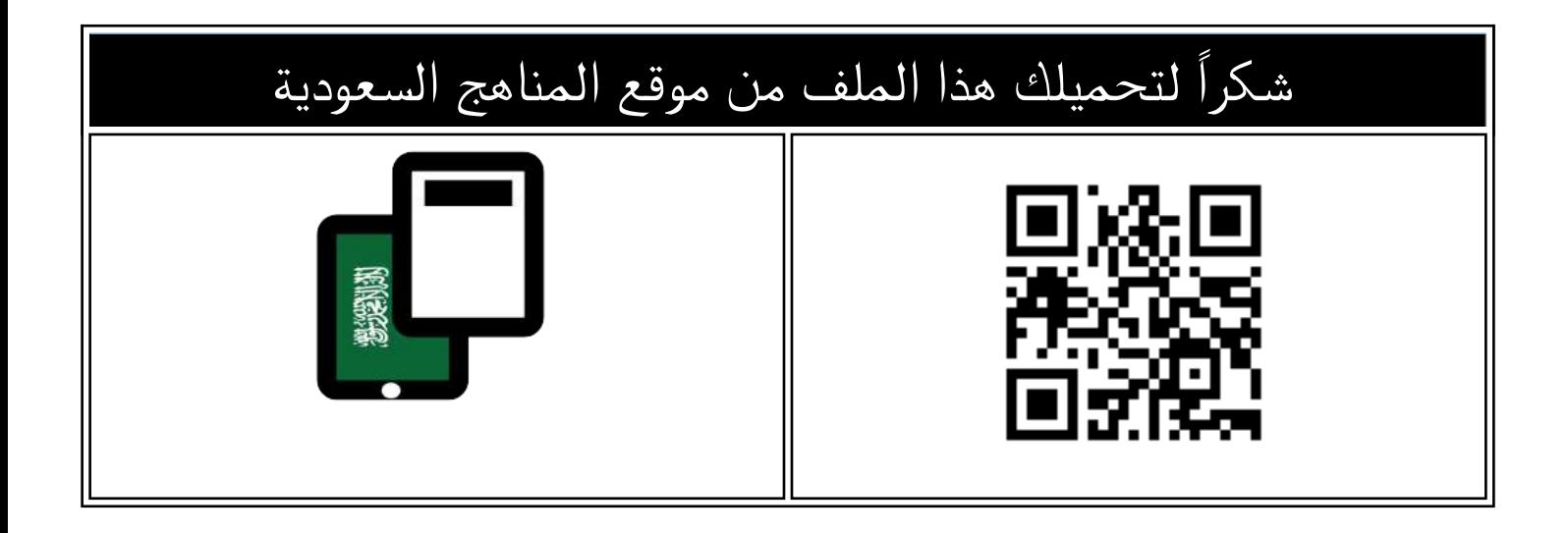

#### أوراق عمل غير محلولة لكامل المنهج

[موقع المناهج](https://almanahj.com) ⇔ <u>المناهج السعودية</u> ܒ <u>الصف السادس</u> ܒ <u>المهارات الرقمية</u> ܒ <u>الفصل الثالث</u> ܒ <u>[الملف](https://almanahj.com/sa/id=16977)</u>

[تاريخ إضافة الملف على موقع المناهج: 2024-04-28 06:02:58](https://almanahj.com/files_by_day?country_code=sa&date=2024-04-28 06:02:58)

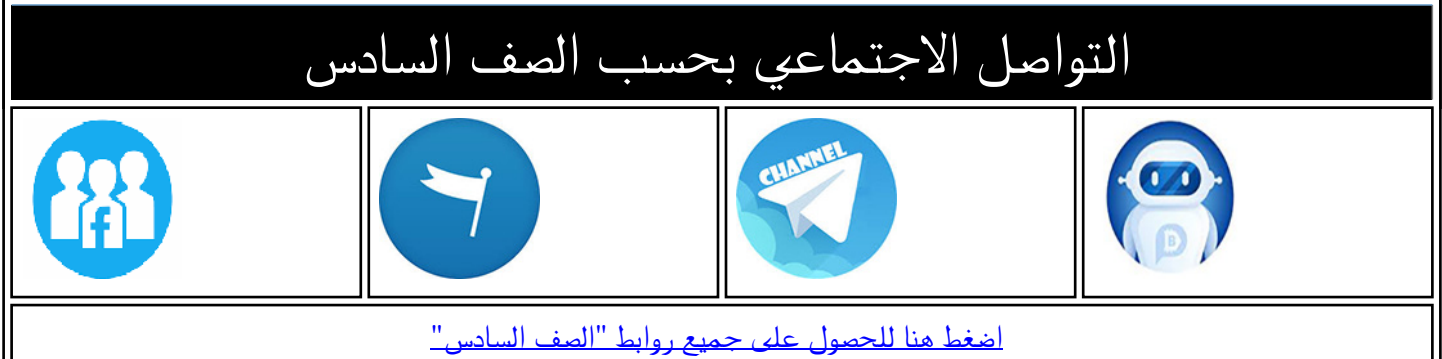

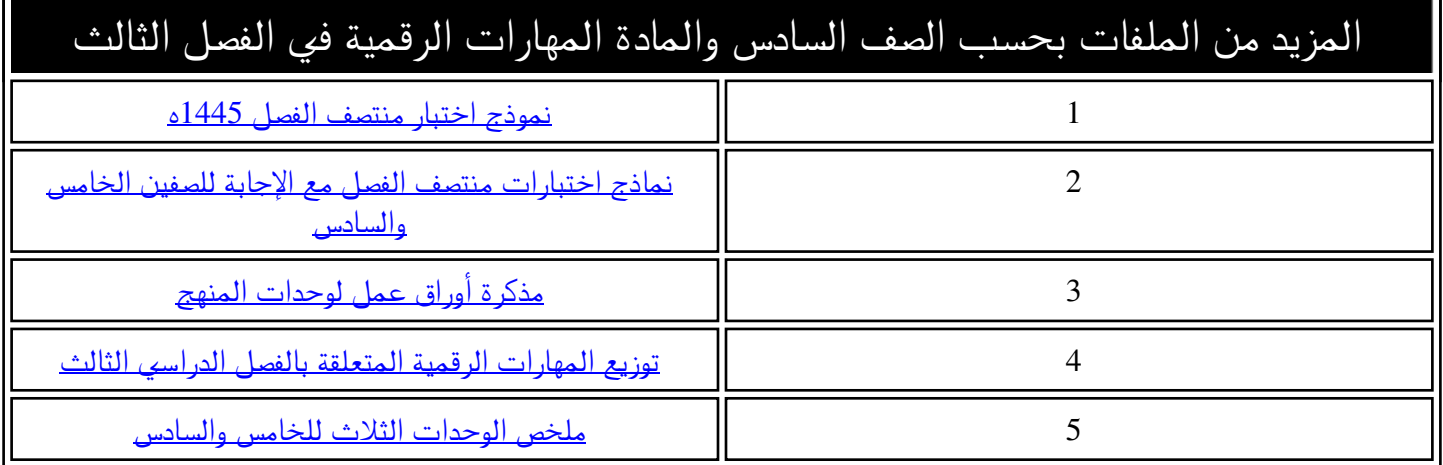

66 السادس الابتدائي المهارات الرقمية الفصل الدراسي الثالث 1445هـ مذكرة أوراق العمل الاسم/ الفصل/

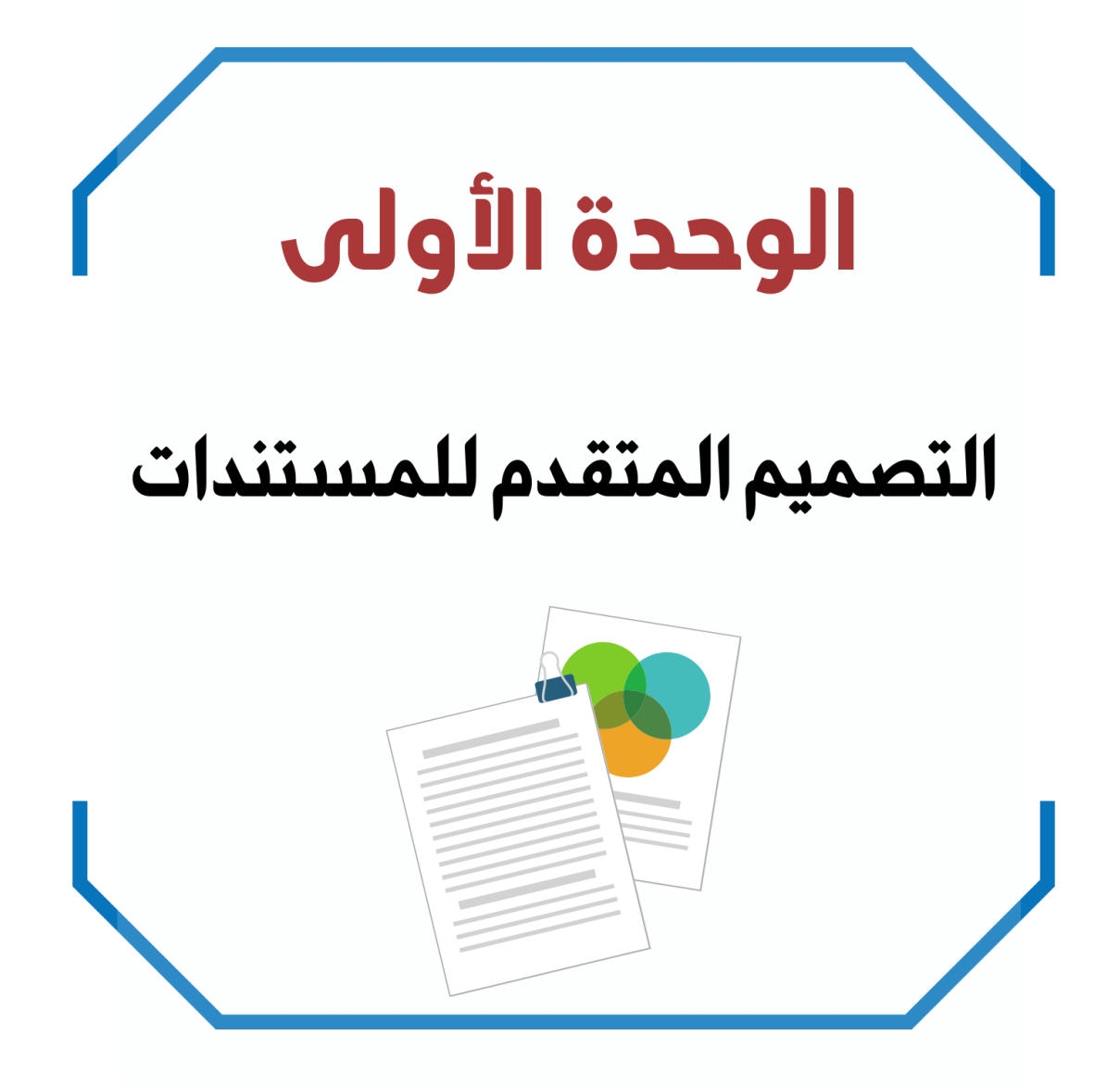

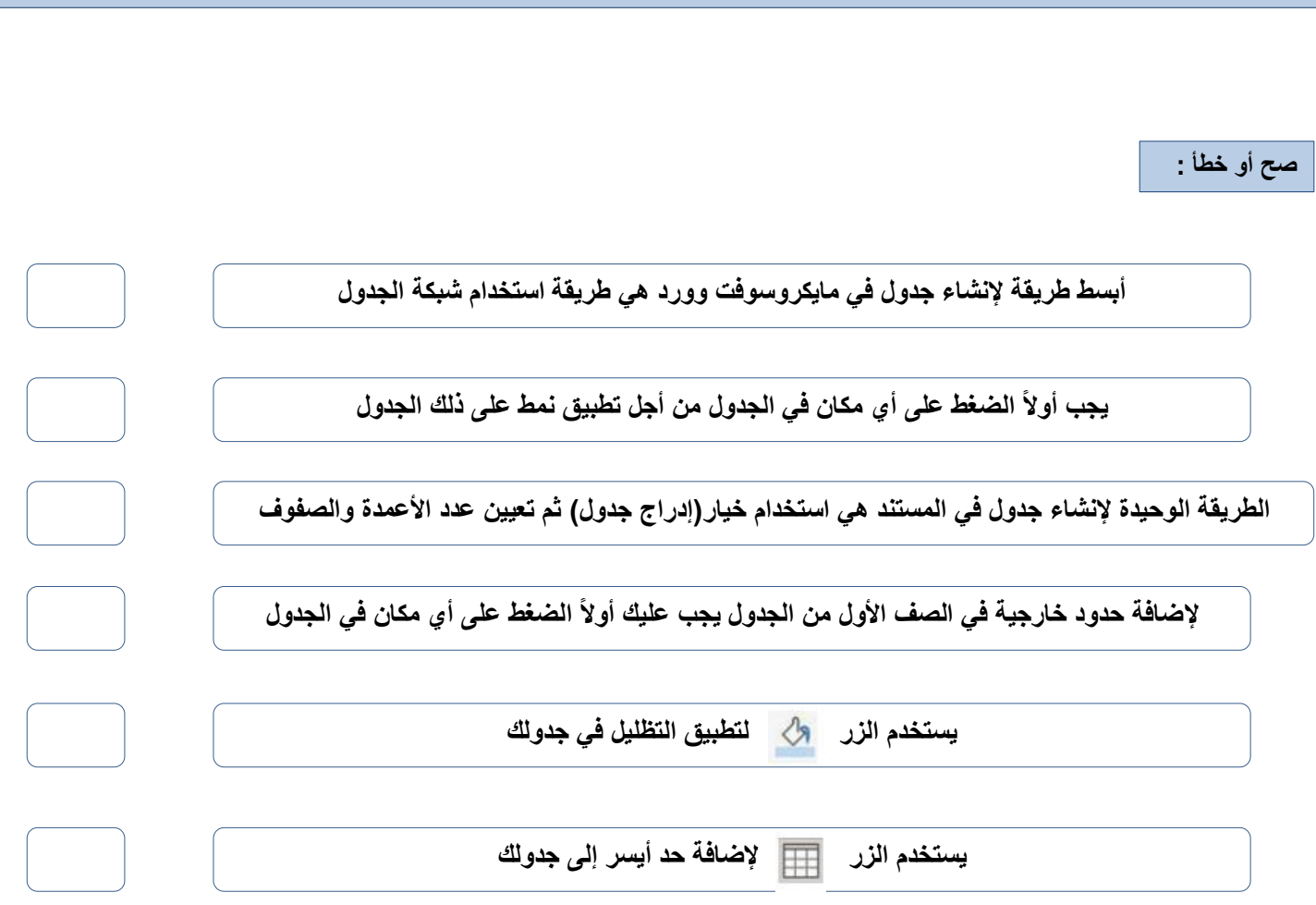

**الدرس األول / إنشاء الجداول وتنسيقها اليوم/ التاريخ/**

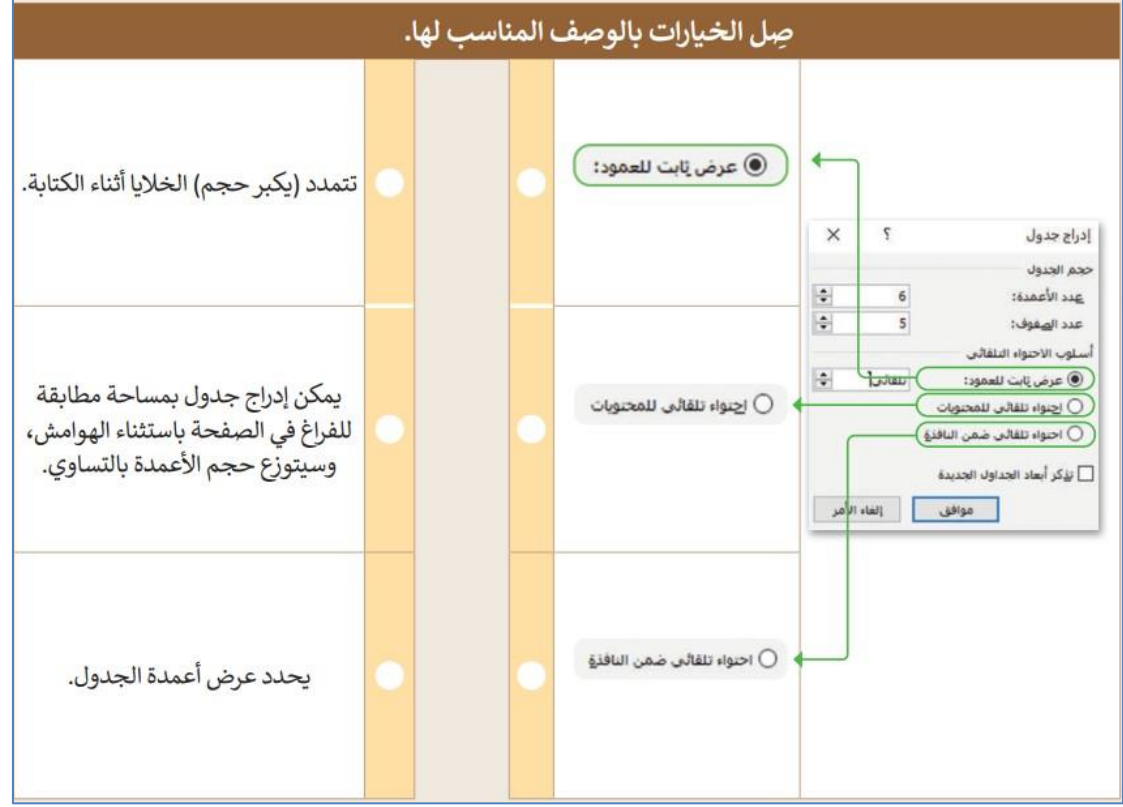

**الدرس الثاني/ تحرير الجداول اليوم/ التاريخ/**

**صح أو خطأ :**

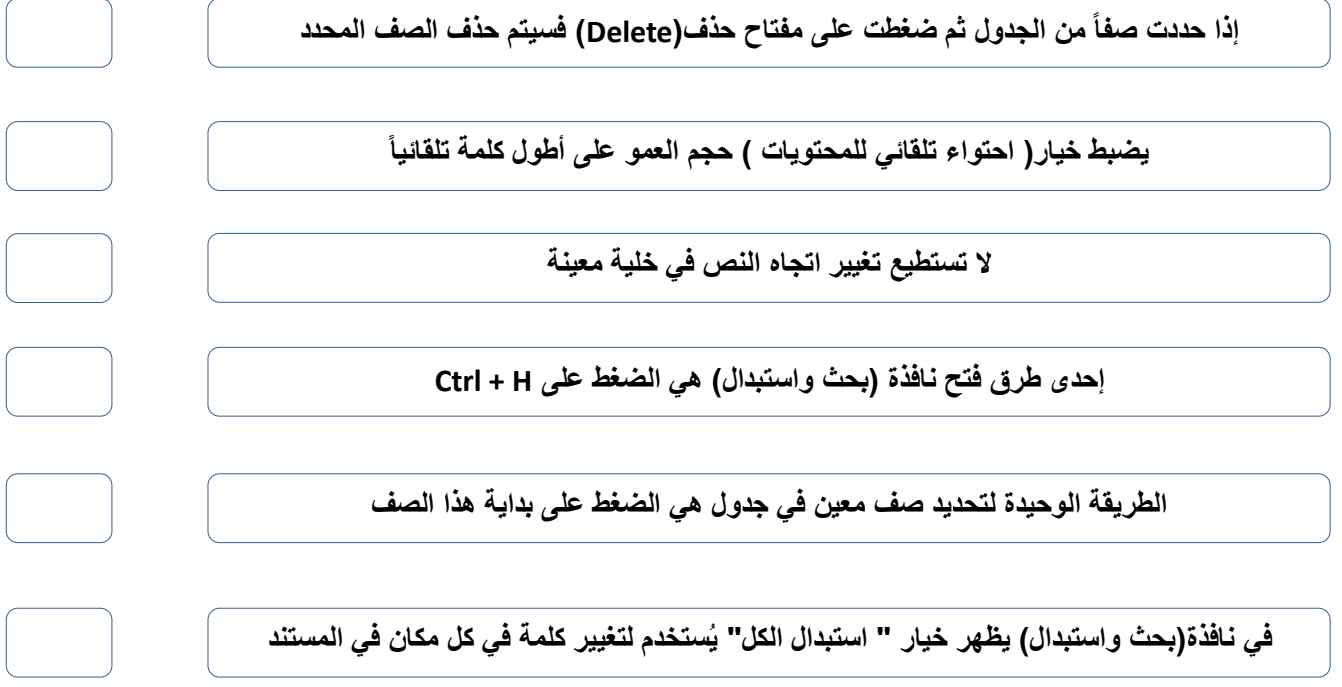

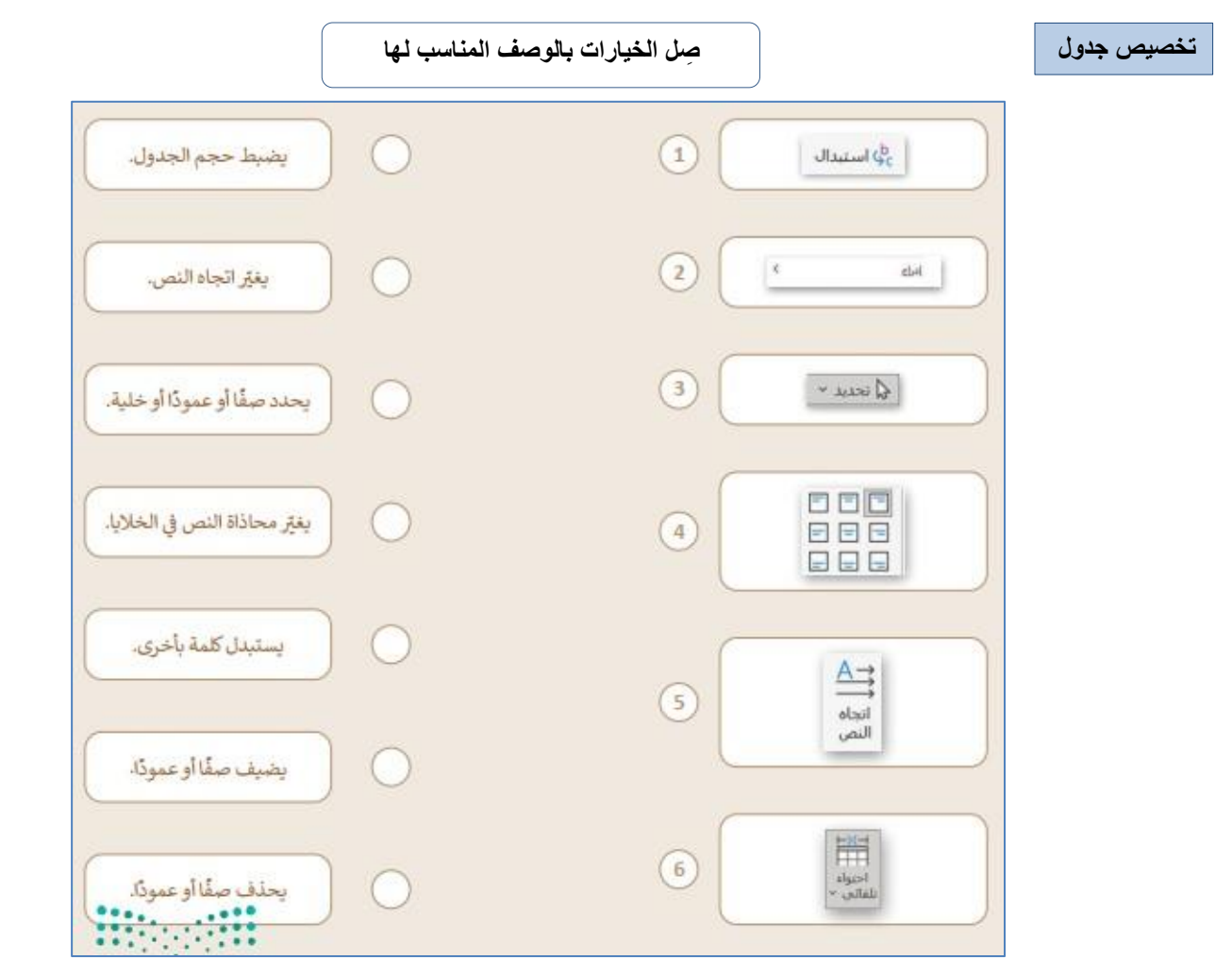

 $\overline{\mathbf{r}}$ 

**الدرس الثالث/ التنسيق المتقدم اليوم/ التاريخ/**

**صح أو خطأ :**

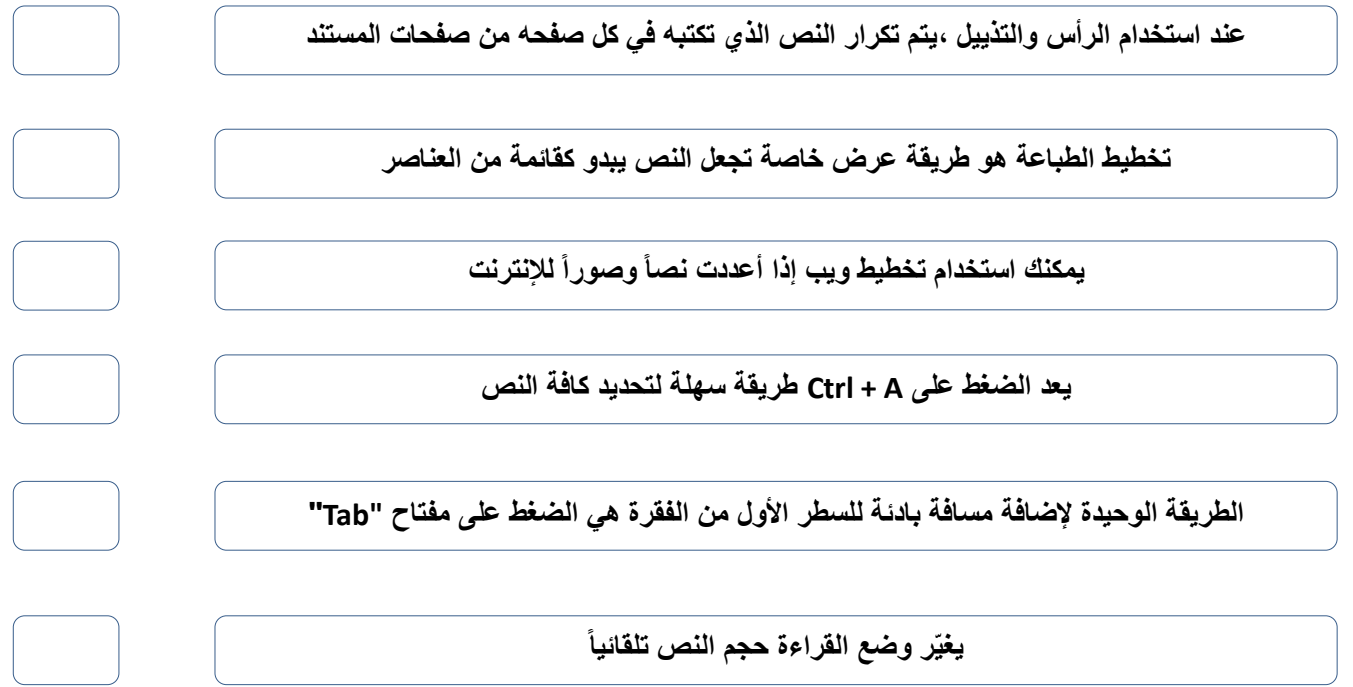

**استخدام أدوات معالجة الكلمات صل بين األدوات في العمود األول والوصف المناسب لها في العمود الثاني**

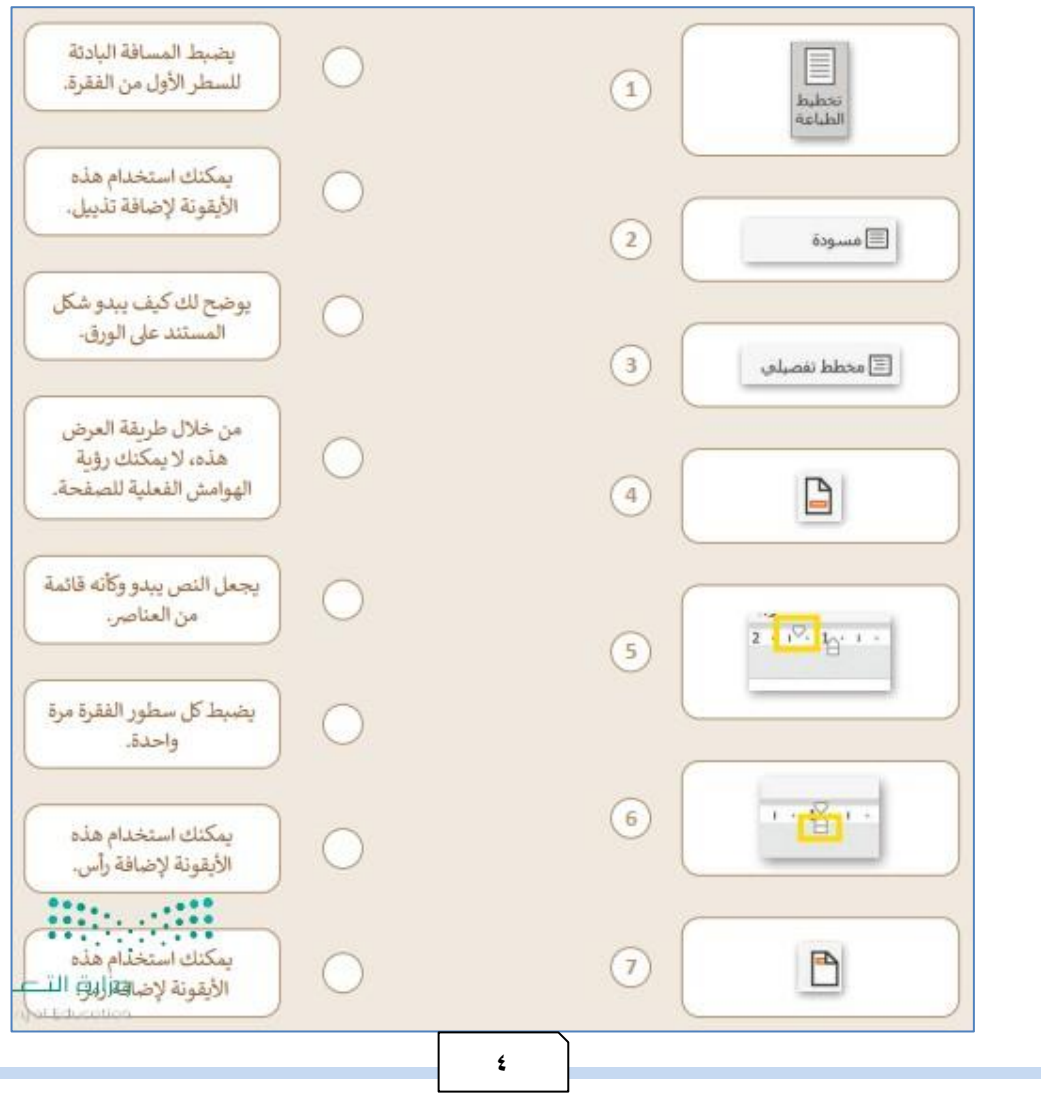

## الوحدة الثانية

### تصميم ألعاب الحـاسب

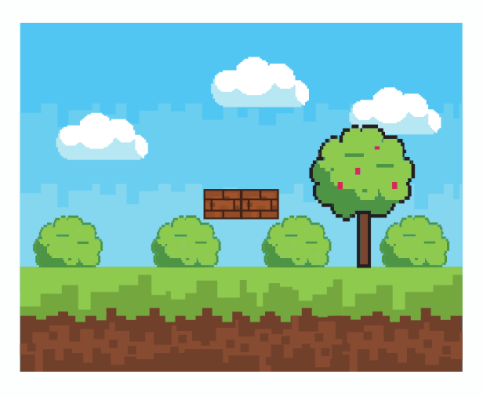

**الدرس األول/ تخطيط وتصميم ألعاب الحاسب اليوم/ التاريخ/**

**المكونات الرئيسة لأللعاب**

**ضع رقم المكون أمام التعريف المناسب له**

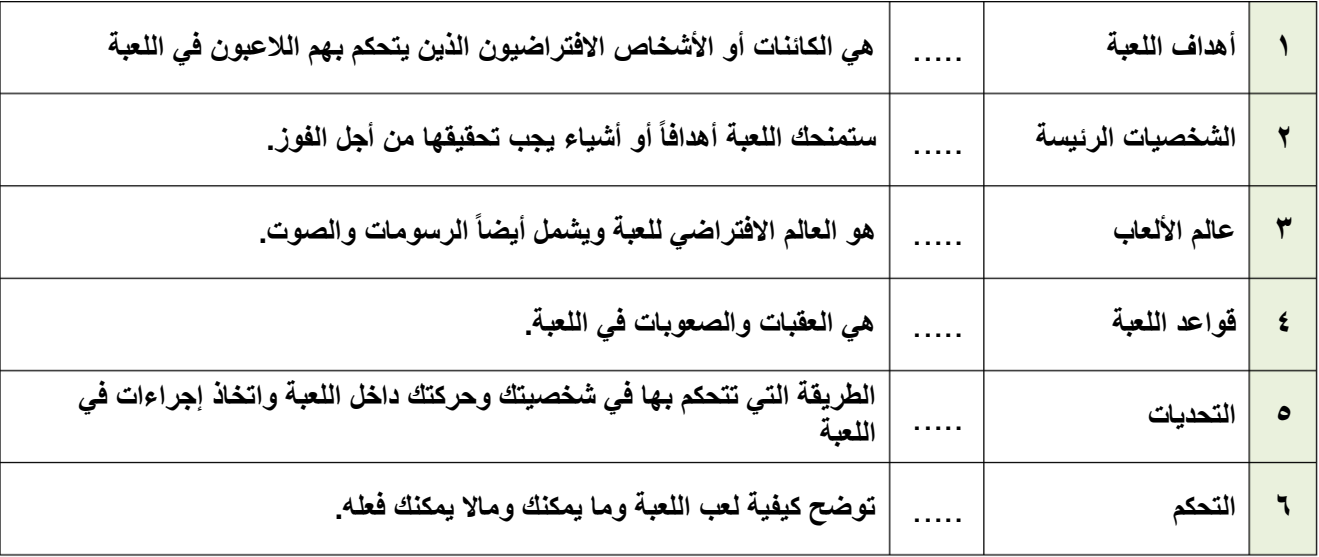

**رتب خطوات عملية التصميم ترتيباً صحيحاً**

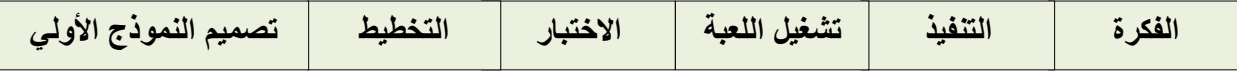

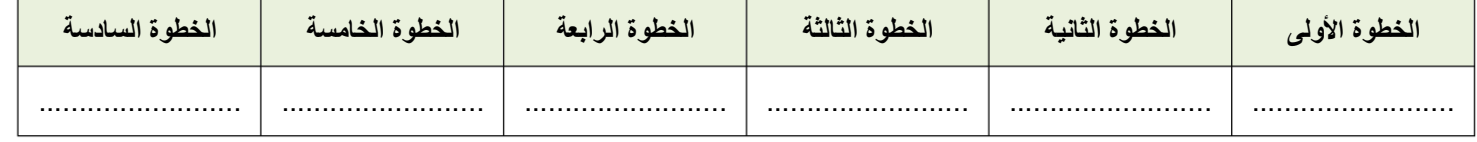

**خيارات العرض والتضاريس )صح أو خطأ : (**

**يجب أن تكون األرض مستوية ويستحيل تغييرها.**

**عند إضافة ماء لمنطقة سطح اللعبة فإنه يغطي عالم اللعبة كامال.ً**

**ال يمكن تغيير الكاميرا أو المنظر المعروض.**

**يجب وضع الكاميرا في مكان يستطيع في الالعبو ن رؤية مساحة كافية من منطقة اللعب.**

**الدرس الثاني/ برمجة ألعاب الحاسب اليوم/ التاريخ/**

**صح أو خطأ :**

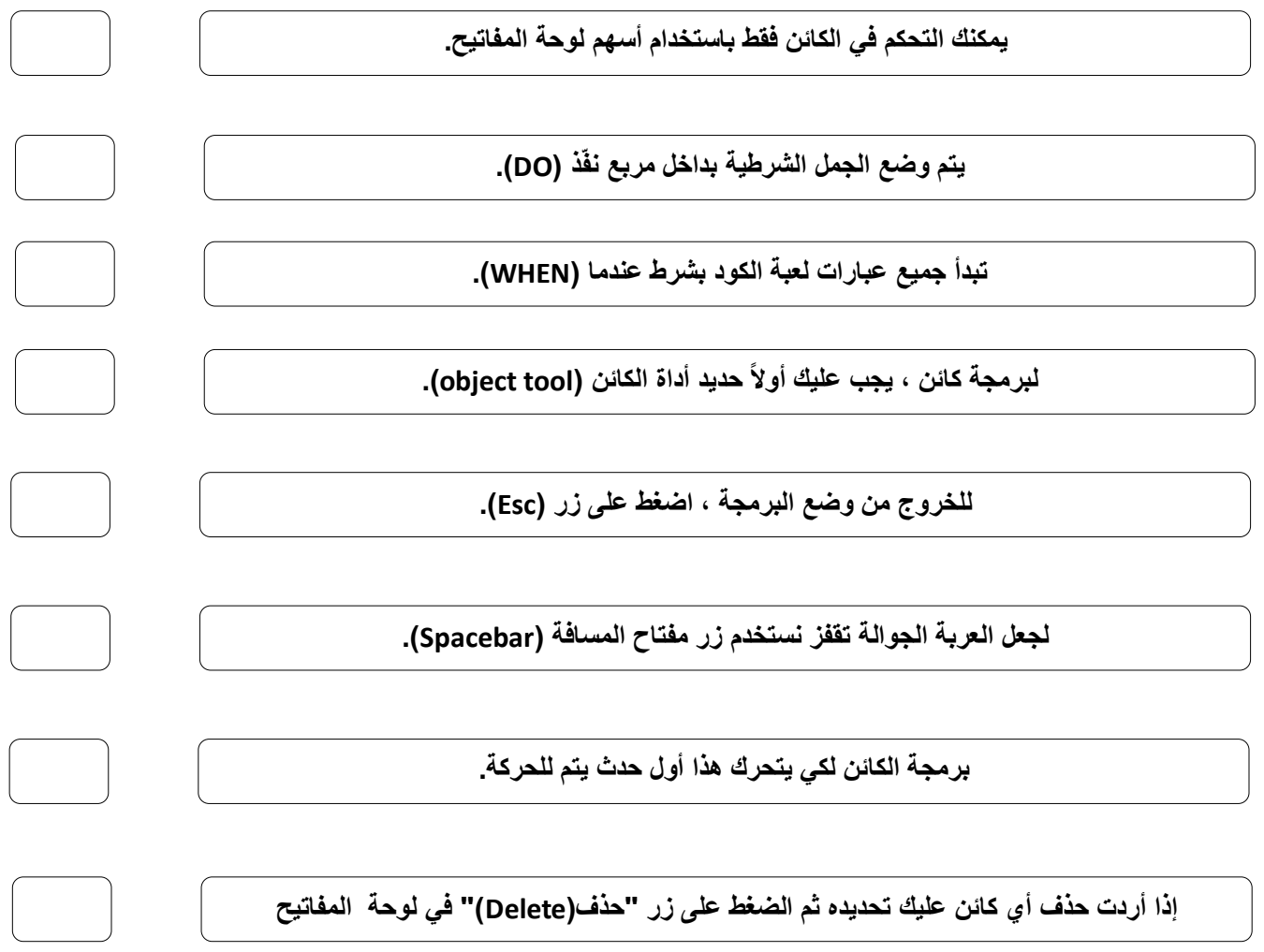

# الوحدة الثالثة المستشعرات في علم الروبوت

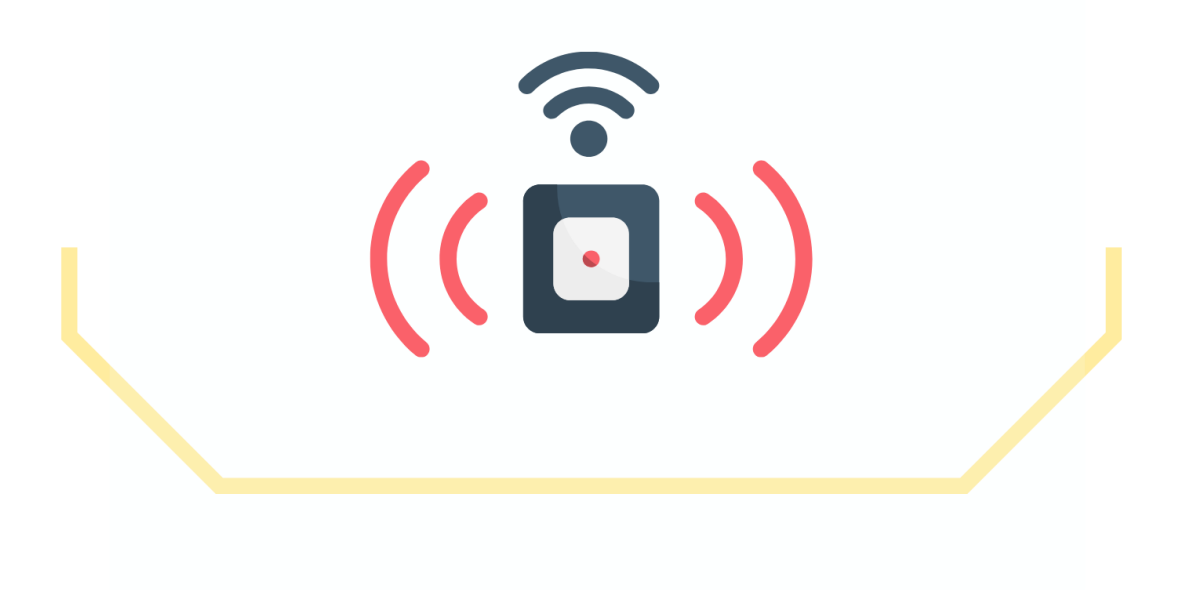

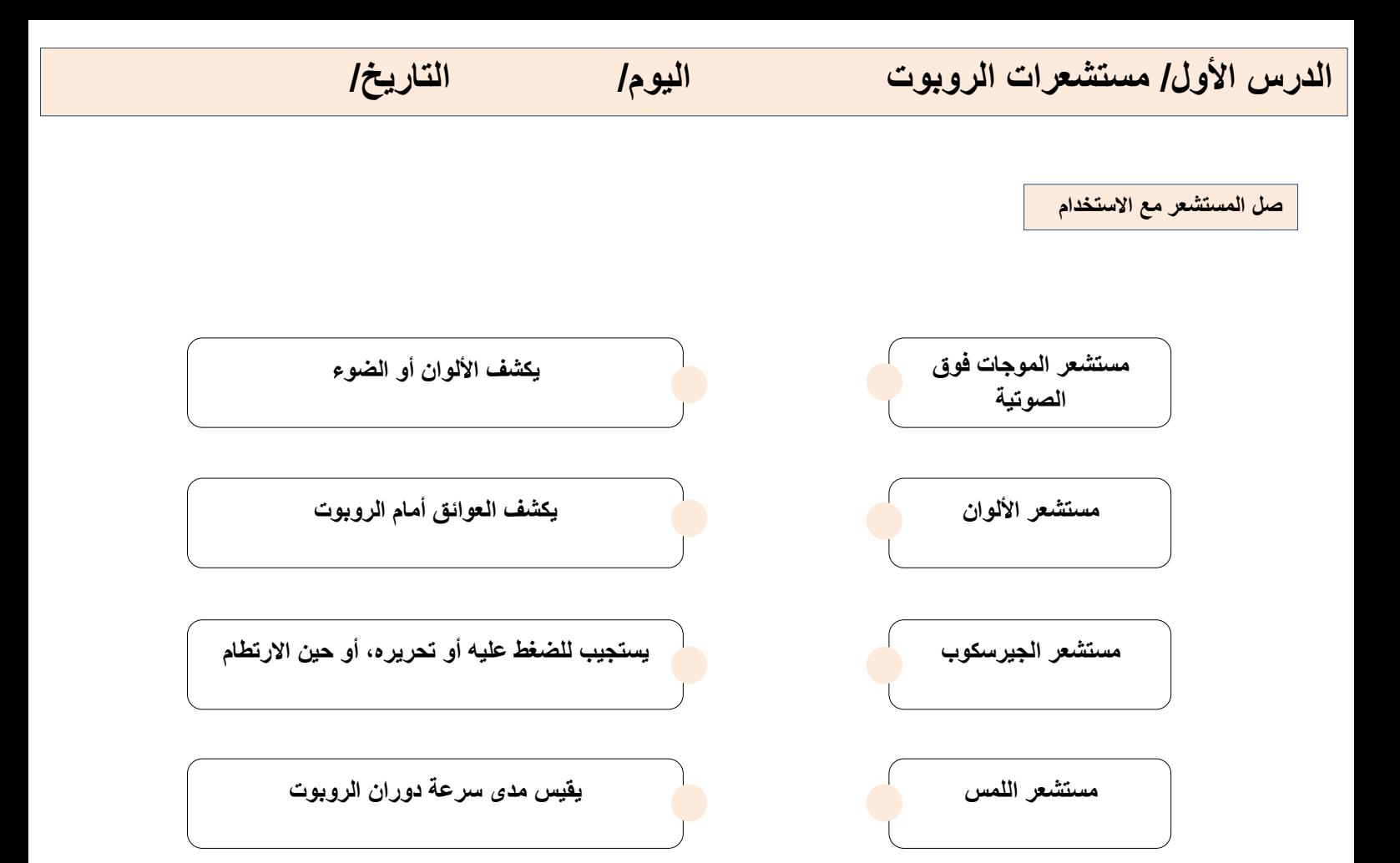

**صح أو خطأ :**

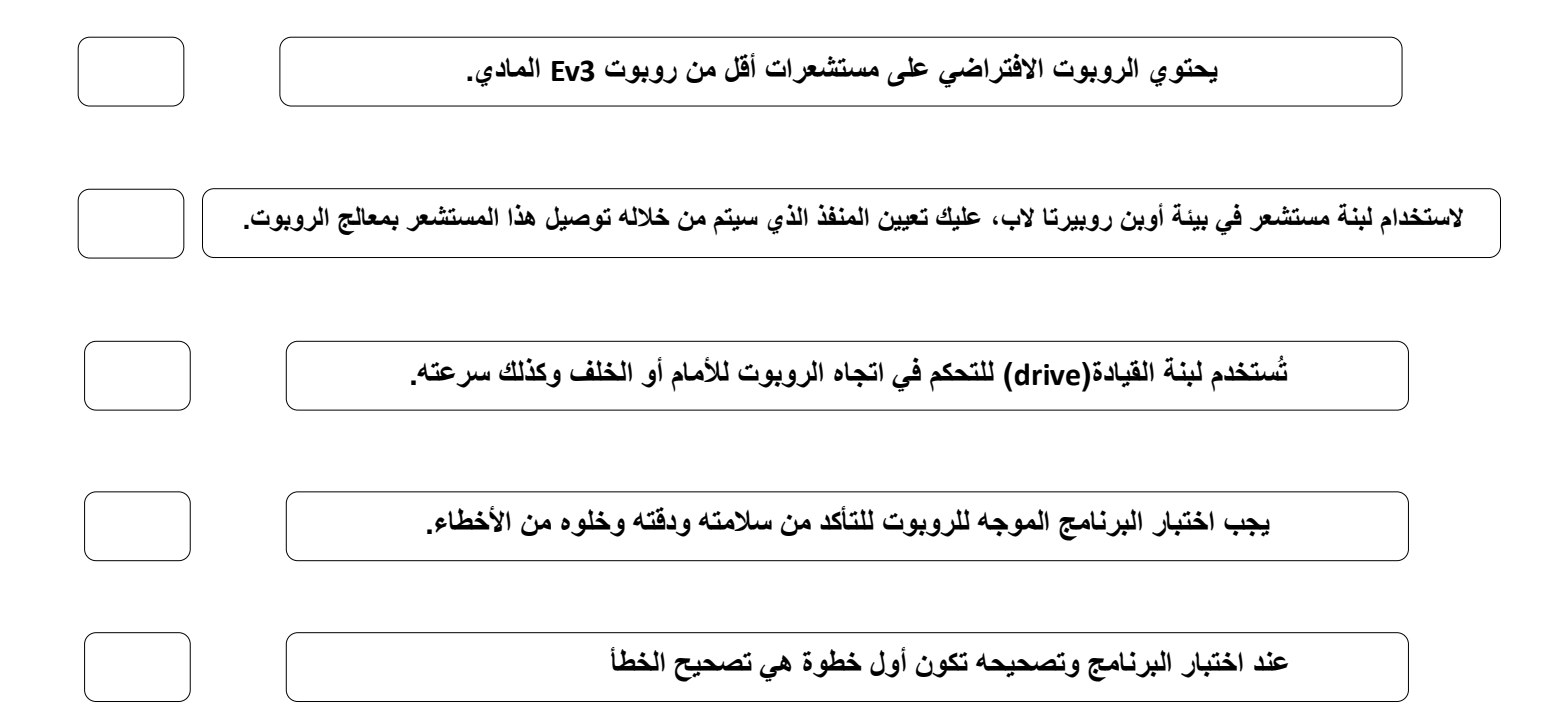

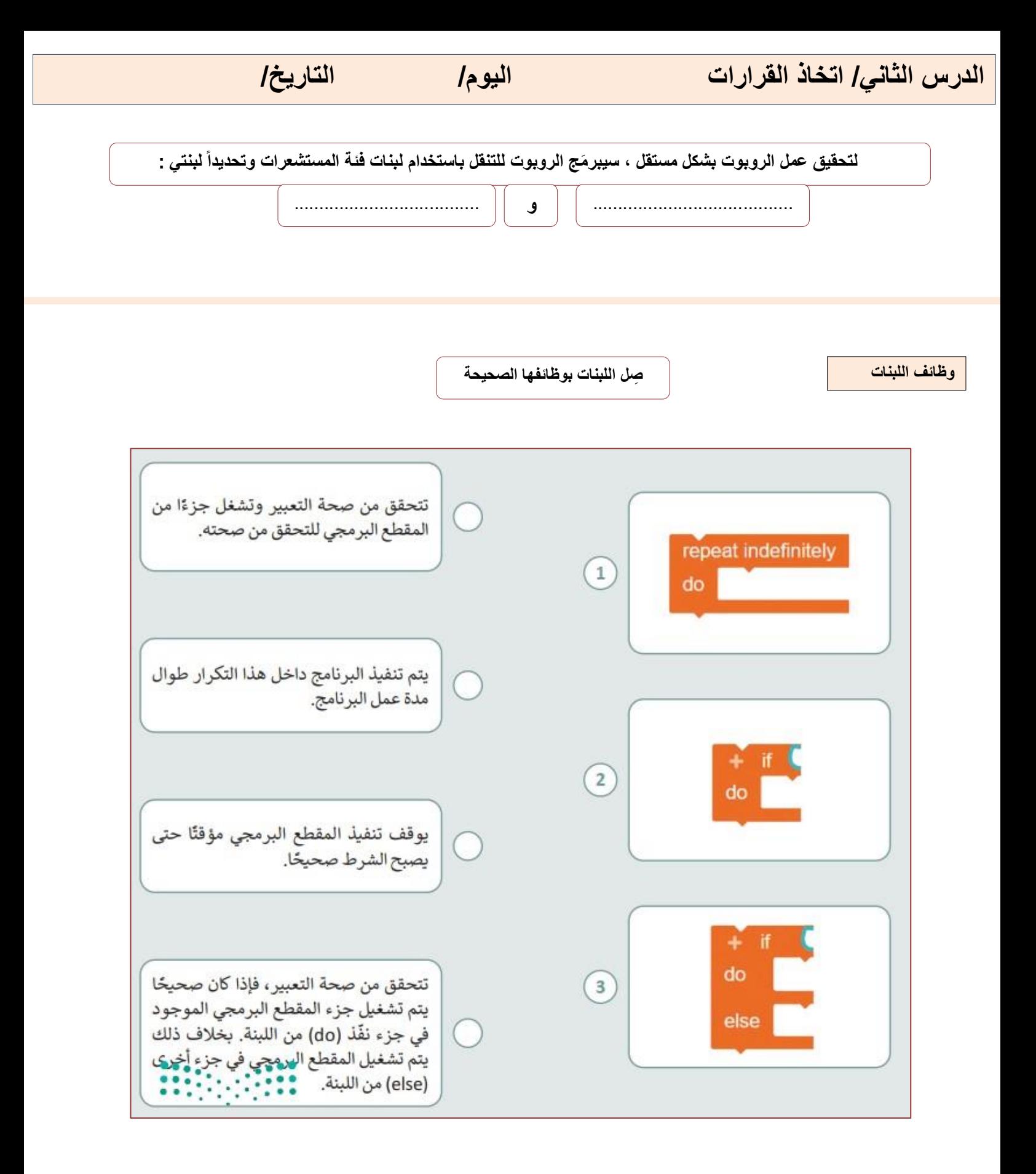

**صل الخطوات مع الصورة المطابقة للوصف**

لإضافة عائق: add an obstacle (د د add an obstacle (إضافة عائق). @ > حدَّد شكل العائق المطلوب. 2 > حدَّد شكل العائق الثاني. •

لإزالة جميع العوائق المضافة في المشهد:  $\blacksquare$ add an obstacle ( حاضغط على زر (إضافة عائق). > اضغط على زر x. @

> لإعادة تلوين العائق: > تأكد من تحديدك للعائق، ثم olor picker اضغط على زر (مُنتقي الألوان). @ > حدِّد اللون من اللوحة. 2

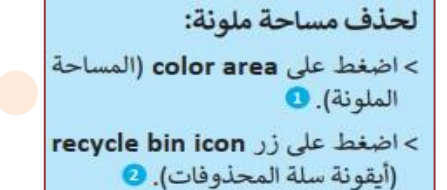

 $\begin{picture}(150,10) \put(0,0){\line(1,0){10}} \put(15,0){\line(1,0){10}} \put(15,0){\line(1,0){10}} \put(15,0){\line(1,0){10}} \put(15,0){\line(1,0){10}} \put(15,0){\line(1,0){10}} \put(15,0){\line(1,0){10}} \put(15,0){\line(1,0){10}} \put(15,0){\line(1,0){10}} \put(15,0){\line(1,0){10}} \put(15,0){\line(1,0){10}} \put(15,0){\line($  $\mathcal{O}$ ۰

 $\overline{2}$ 

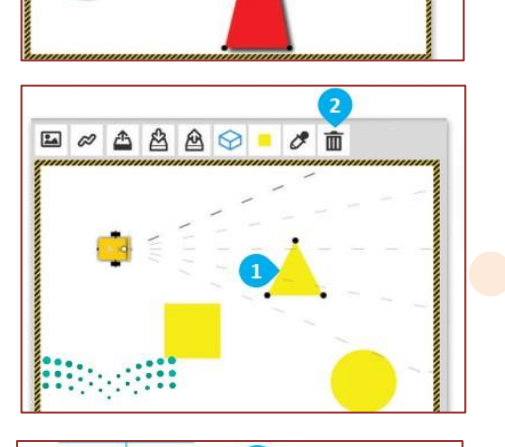

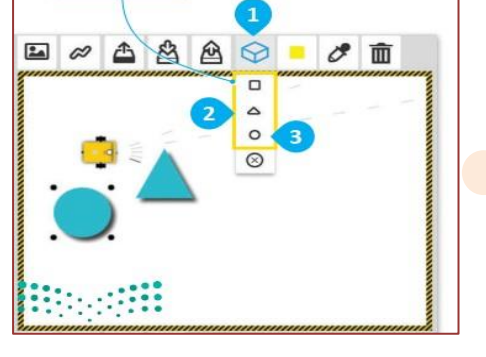

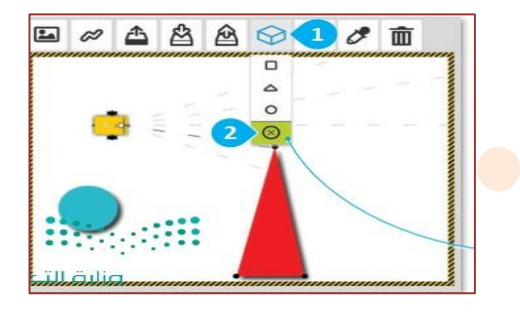

**صح أو خطأ :**

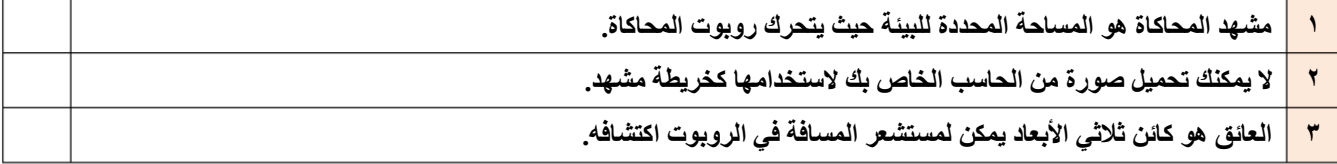

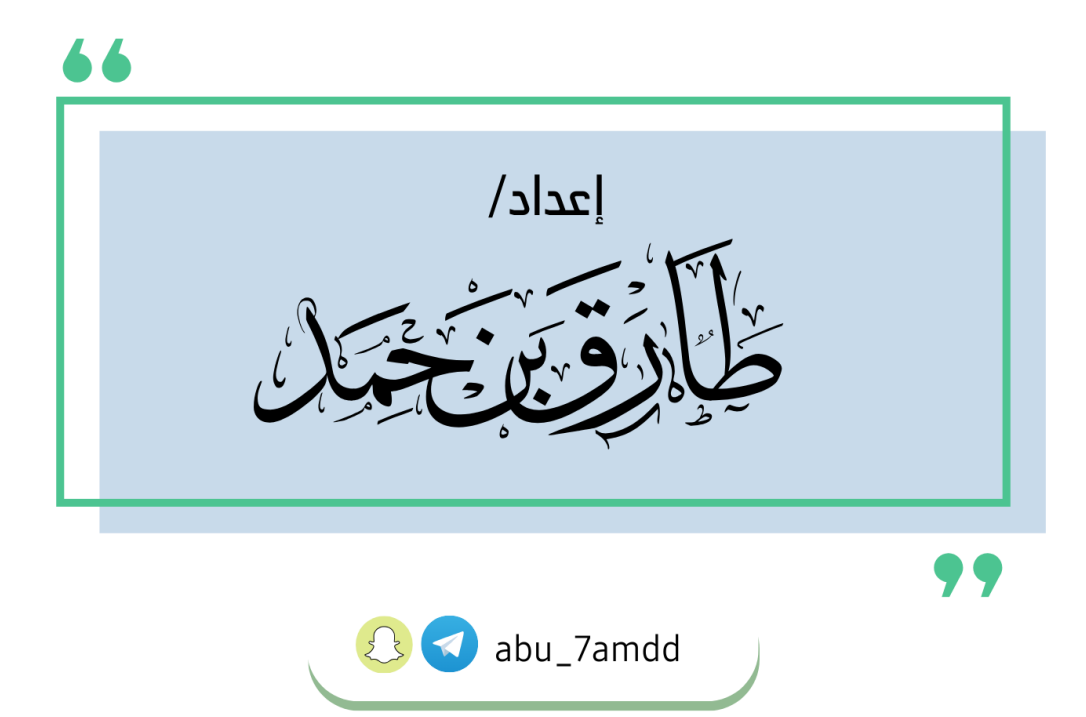